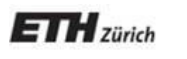

*Chair of Software Engineering*

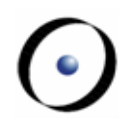

# Software Architecture

Bertrand Meyer, Carlo A. Furia, Martin Nordio

ETH Zurich, February-May 2011

Lecture 9: Configuration management

# About your future

- $\triangleright$  You will never work alone.
- $\triangleright$  Other people will mess up your code.
- $\triangleright$  You will mess up other people's code.
- You will never write a (major) program from scratch.
- $\triangleright$  The software you will work on was already there when you joined the company.
- $\triangleright$  The software you will work on will still be there when you leave the company.

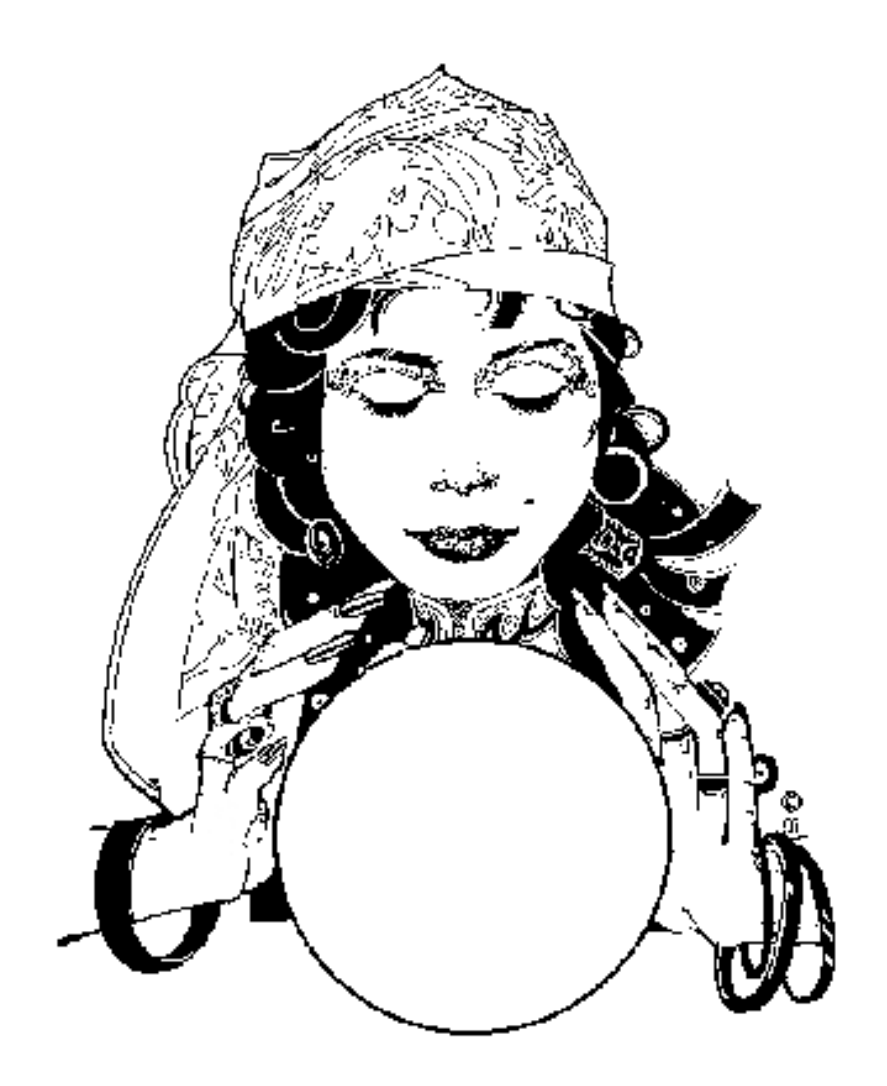

"Configuration management is unique identification, controlled storage, change control, and status reporting of selected intermediate work products, product components, and product during the life of a system."

(Anne Mette Jonassen Hass: "Configuration Management; Principles and Practice")

 $\left( \cdot \right)$ 

## Configuration management is about the role of

# TIME

in software development.

It is the task of tracking and controlling changes.

- 1. Accessing and retrieving software
- 2. Retrofitting changes across the development life cycle
- 3. Migrating changes across the development life cycle
- 4. Managing the compile and build process
- 5. Managing the distribution of changes
- 6. Obtaining approvals and sign-offs
- 7. Managing software change requests
- 8. Coordinating communication between groups
- 9. Obtaining project status
- 10. Tracking bugs and fixes

(Software Configuration Management, Jessica Keyes)

- $\triangleright$  CM has to record
	- WHICH document was changed.
	- WHAT was changed.
	- WHO has done the change.
	- WHEN the change was made.
- $\triangleright$  The history of the changes should be visible.
- $\triangleright$  It should be possible to undo changes.
- $\triangleright$  It should be possible to view the version of a document at a certain point in time.
- 1. Version control systems
	- a) Local version control
	- b) Centralized version control
	- c) Distributed version control
- 2. Build management systems
- 3. Bug and issue tracking systems
- 1. Version control systems
	- a) Local version control
	- b) Centralized version control
	- c) Distributed version control

## Versions/Revisions

- $\triangleright$  Versions (also called revisions) give a unique timedependent identification to each document.
- $\triangleright$  Deciding for proper version names is the basis of successful software configuration management.
- $\triangleright$  Version numbers can have multiple levels (within one project).
- Examples:
	- Versions of documents:
		- Example: REQDOC-20100103-R4
	- Versions of source code:
		- $-1.1, 1.2, 1.3, 1.4, 1.4.1, ...$
	- Versions of binary builds:
		- $\blacksquare$  610, 611, 612, ...

## **Space**

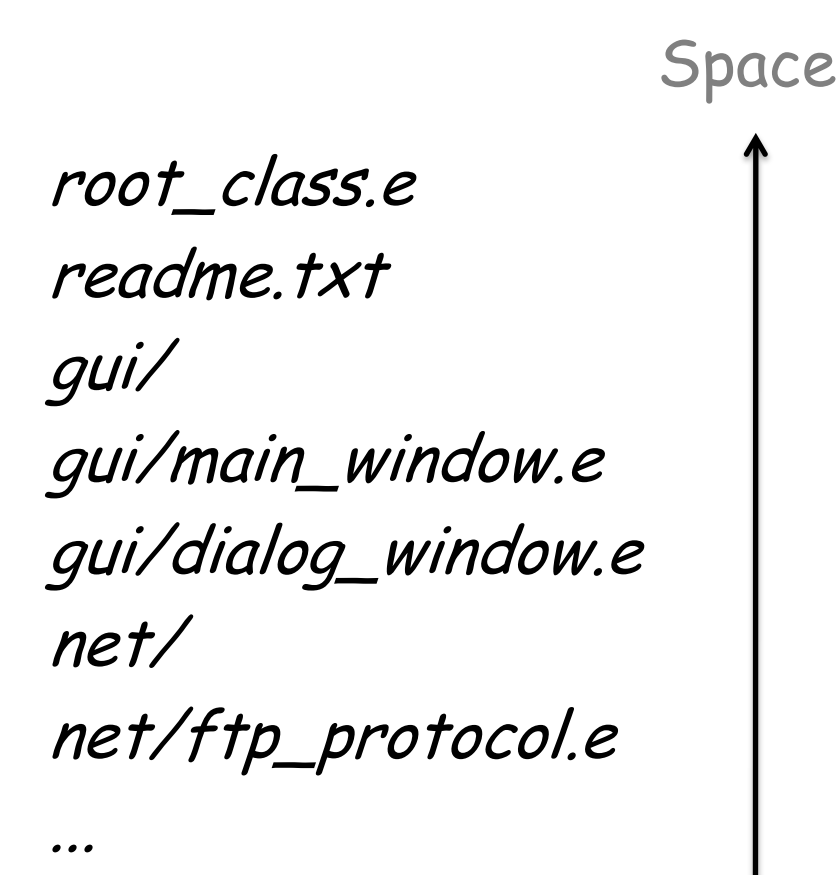

A system that stores and organizes documents over space is called a file system.

## Space and time

root\_class.e readme.txt gui/ gui/main\_window.e gui/dialog\_window.e net/ net/ftp\_protocol.e

...

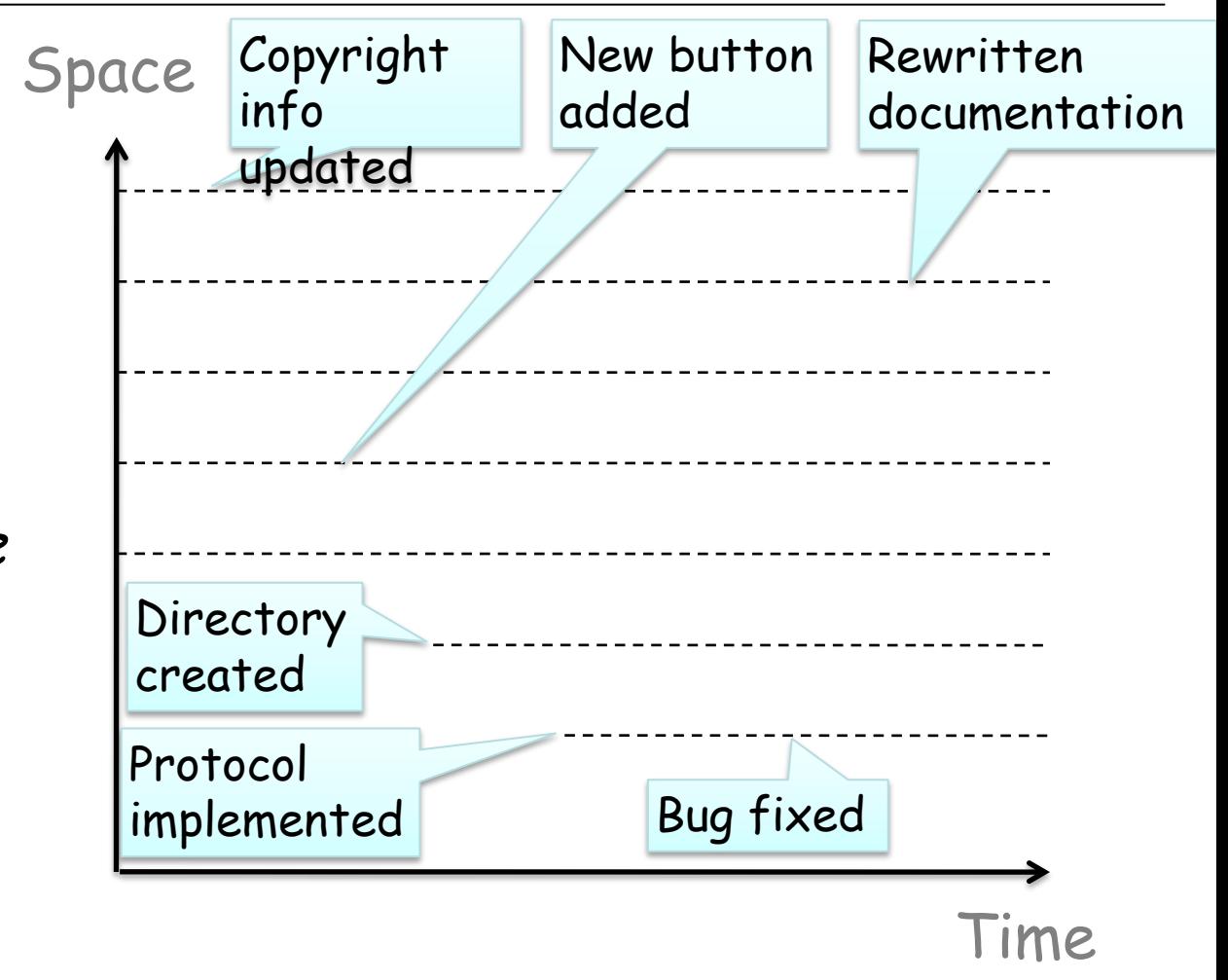

A system that stores and organizes documents over space and time is called a repository.

- $\triangleright$  Source code revisions and variants
- $\triangleright$  Binary versions of the software (builds)
- Requirements and analysis documents
- Design documents, UML diagrams
- Test cases and test results
- $\triangleright$  System configuration information
- $\triangleright$  ... knowing who has done what to which document in the past.
- $\triangleright$  ... enabling different people at different locations to work on the same set of documents at the same time.
- $\triangleright$  ... going back to an old version of the documents in the case that the path taken was not good.
- $\triangleright$  ... tracking the quality of the software over time and to stop software regression.

## Local version control

- Each document under independent version control  $\triangleright$  File-level granularity
- $\triangleright$  Versions of the document are stored in the document itself
- $\triangleright$  Limited support for branching/merging
- Mostly useful in single-user scenarios, or with serialized access to files.

Examples:

- Microsoft Word's track change
- SCCS (Source Code Control System)
	- **First version control software**
	- First version (in SNOBOL): 1972, Bell Labs, Marc Rochkind
	- **File format still used by other VCS**
- RCS (Revision Control System)
	- **Free and improved version of SCCS**
	- First version: 1982, Purdue University, Walter Tichy
	- Today part of the GNU project
	- **Improvements over SCCS:** 
		- Automated storing, retrieval, logging and identification of revisions
		- Store deltas ("diffs")
		- **E** Locking of files

## Lock-modify-write

- $\triangleright$  Also called "lock modify unlock"
- $\triangleright$  File is locked by a user for modification
- $\triangleright$  System prohibits changes by other users when locked
- $\triangleright$  Only approach possible with binary files (and other formats with complex structure)

Advantage: No conflicts Drawback: Wait until file is unlocked

Based on the philosophy of pessimistic version management

## What a session with RCS looks like

- 1. Create a file
- 2. Check-in: ci test.txt
	- **creates** test.txt, v
	- destroys test.txt
- 3. Check-out: co test.txt
	- generates back test.txt (in the latest version)
	- write-protected by default!
- 4. Do your edits on the working copy test.txt
	- after removing write-protection
- 5. Check-in changes: ci test.txt
	- fails because you need a lock to check in!
- 6. Retroactively lock file: rcs –l test.txt
- 7. Have a look at test.txt, v

## Centralized version control

- Client/server system with access control
	- Server stores versions of a whole project and history
	- $\triangleright$  Clients check out a local working copy
- $\triangleright$  Examples:
	- CVS (Concurrent Versions System)
		- First versions: 1986
		- **Open source**
		- **Developed from RCS**
		- No locking by default (but explicit locking available)
	- SVN (Subversion)
		- First versions: 2000
		- Open source, maintained by the Apache foundation
		- "A better CVS"

**Best known VCS tool.** 

## <http://www.cvshome.org>

- $\triangleright$  Key to most open-source development projects and used in many companies.
- > Based on RCS (Revision Control System)
	- $\triangleright$  extended to handle multiple files collectively
- Command-line program
- Graphical User Interfaces:
	- WinCVS (Windows) / GCVS (Unix)
	- $\triangleright$  Integration into Eclipse and many other IDEs

#### Main features of CVS:

- $\triangleright$  Central repository
- Checkout creates a copy of the files on the local machine.
- $\triangleright$  File-based versioning
- Distributed work over the Internet with PSERVER (insecure) or SSH (secure) protocols.
- Can work with binary and ASCII encoded files, but is not very practical with binary files (no diffs).
- $\triangleright$  Supports primitive conflict resolving commands.

Views

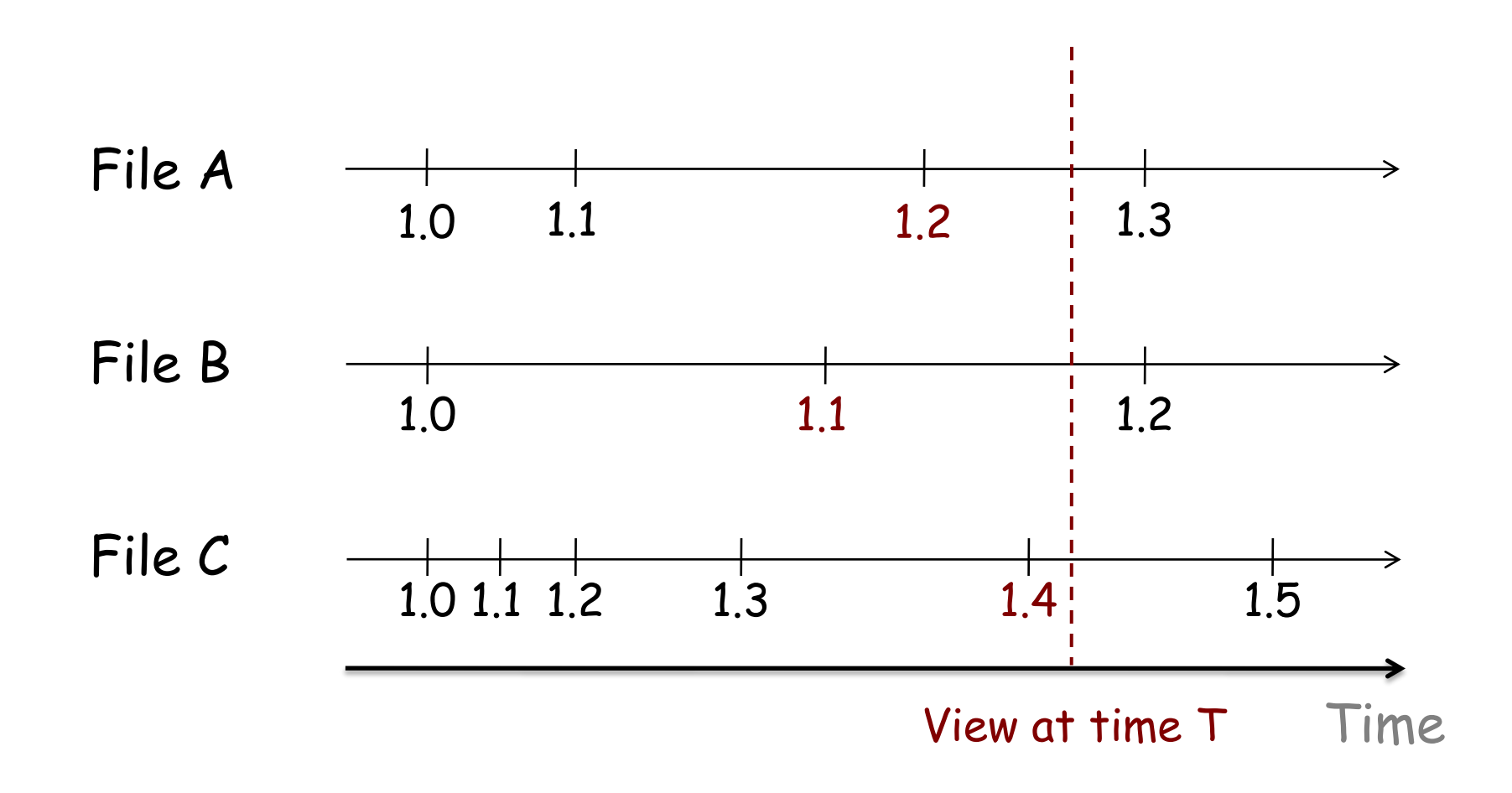

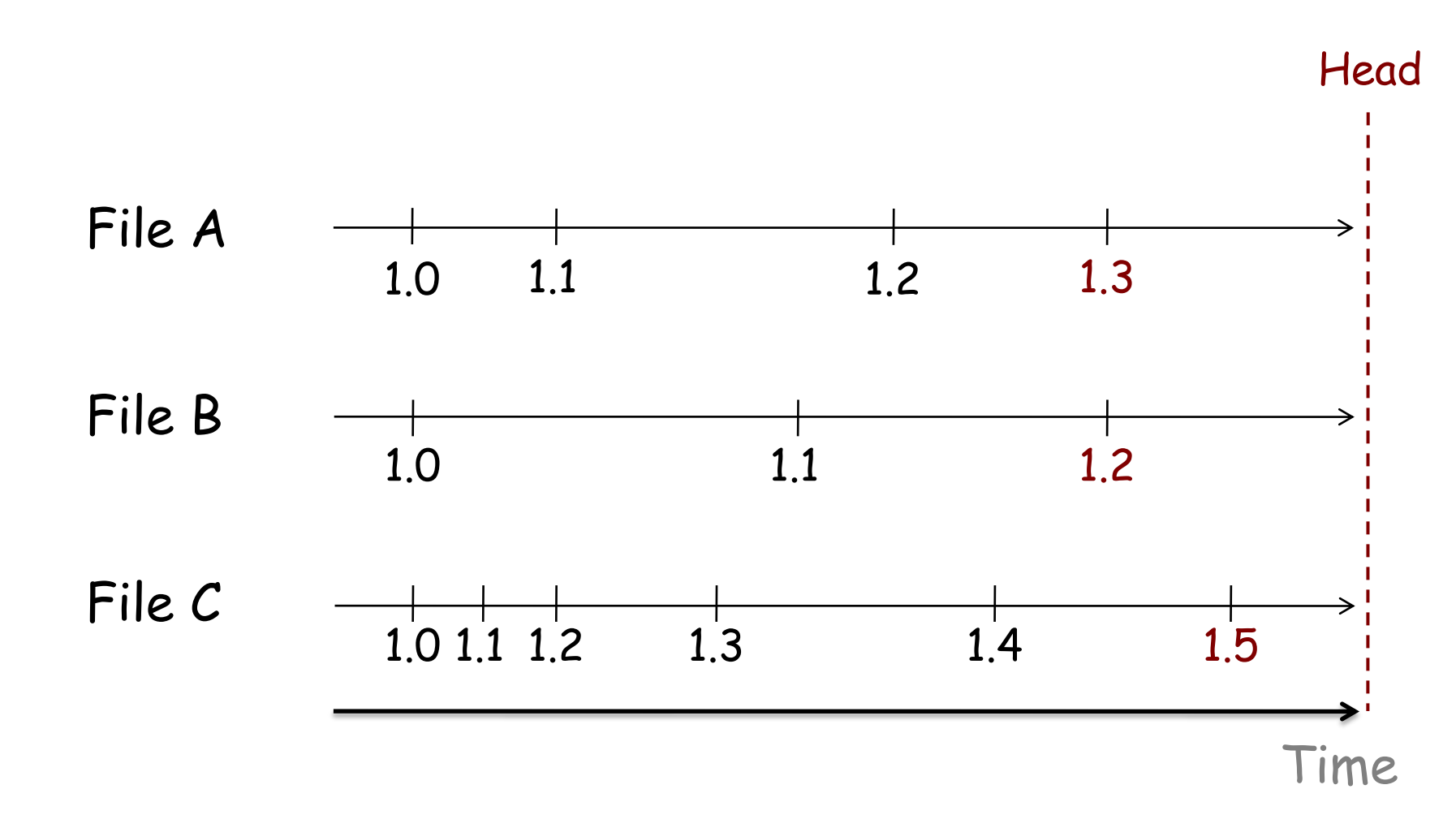

Head = View at the "latest" time

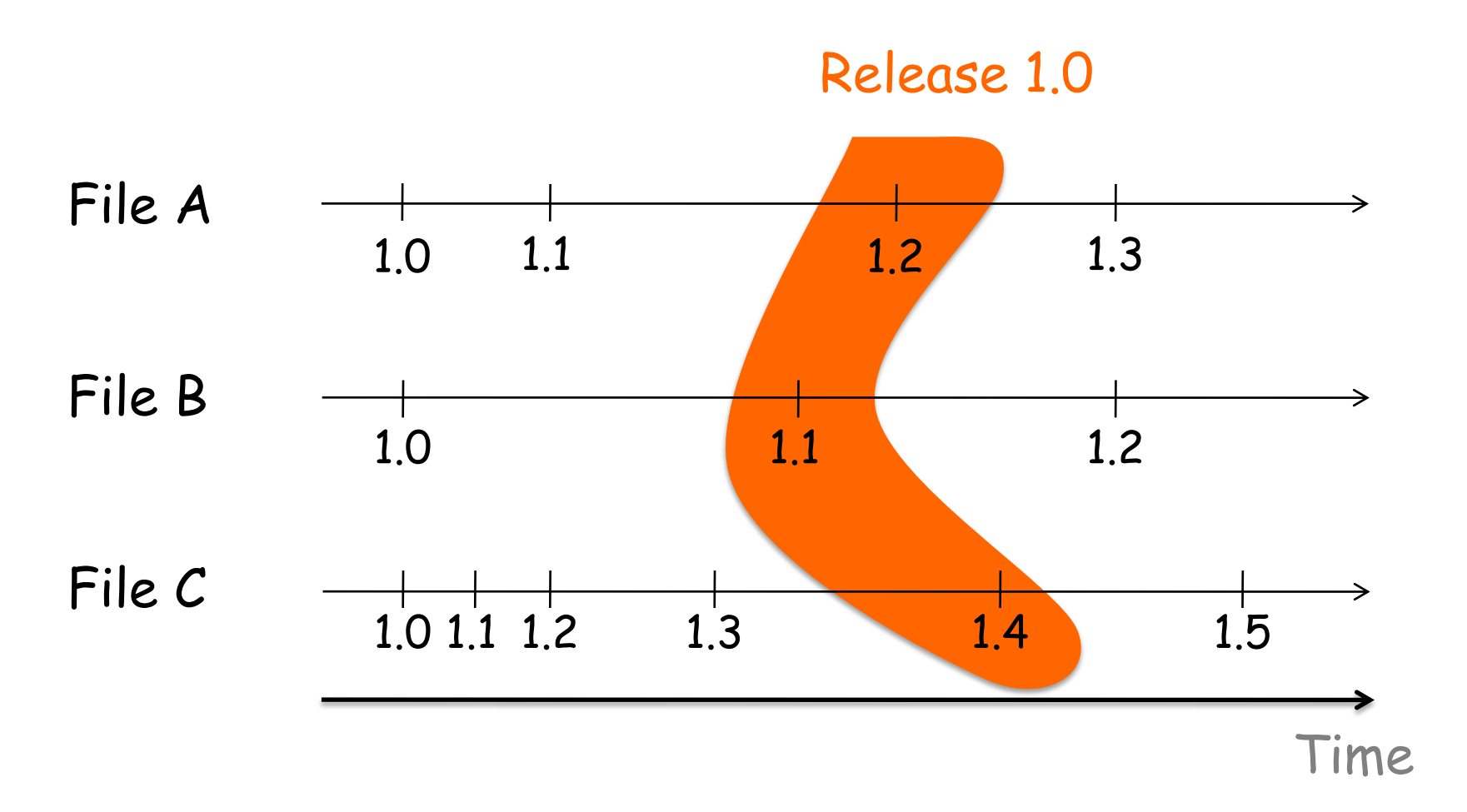

Tag/Label = Important snapshot in time

## Branching

Creating multiple variants of a set of documents is called branching (or forking)

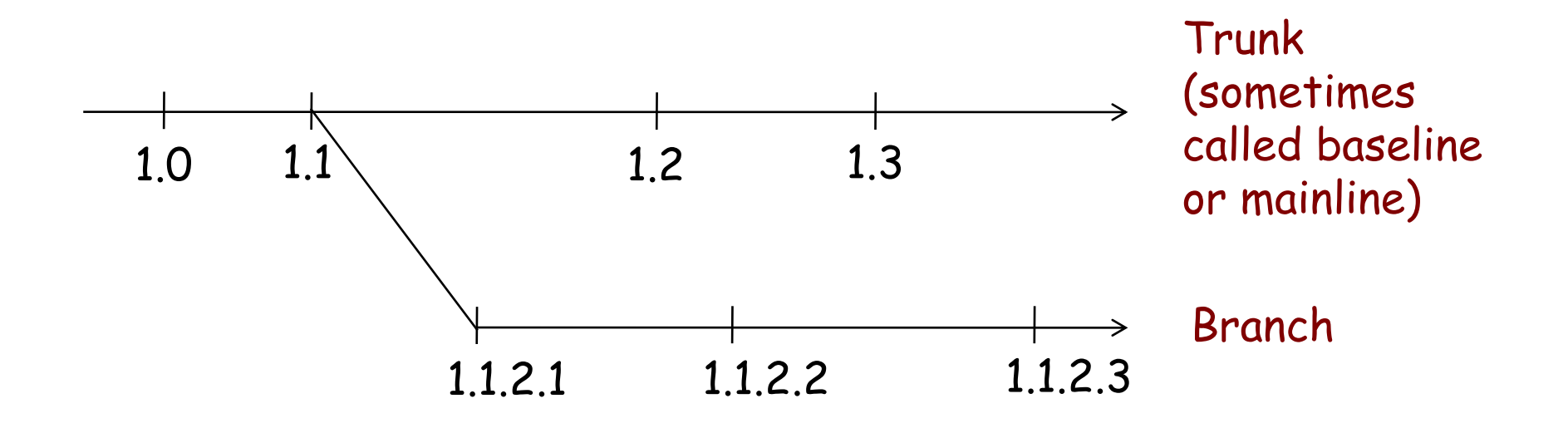

 $\left( \bullet \right)$ 

Joining variants that were developed independently for some time is called merging

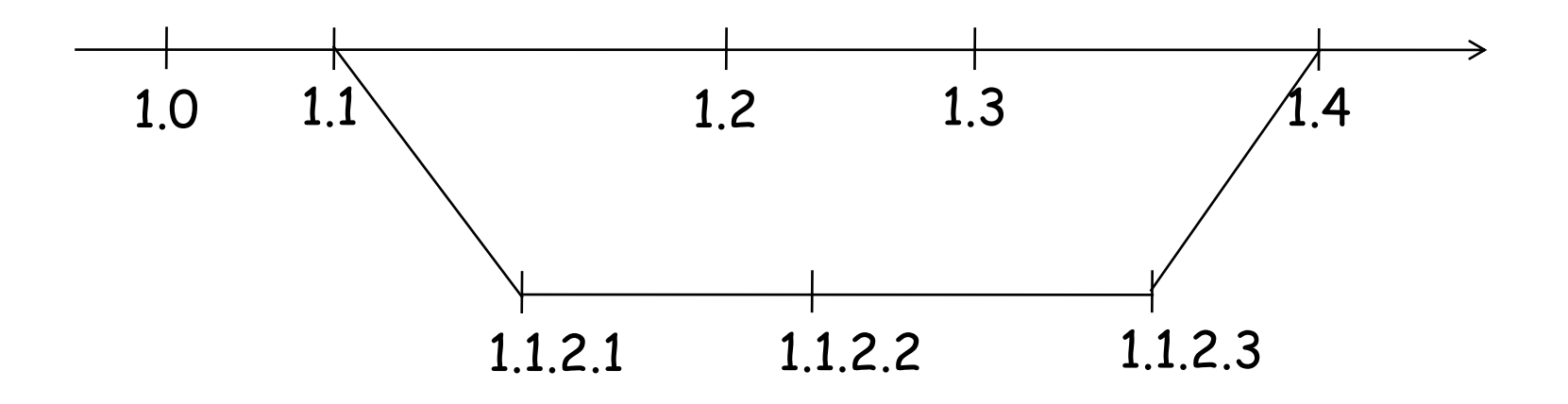

 $\bullet$ 

## Distributed development

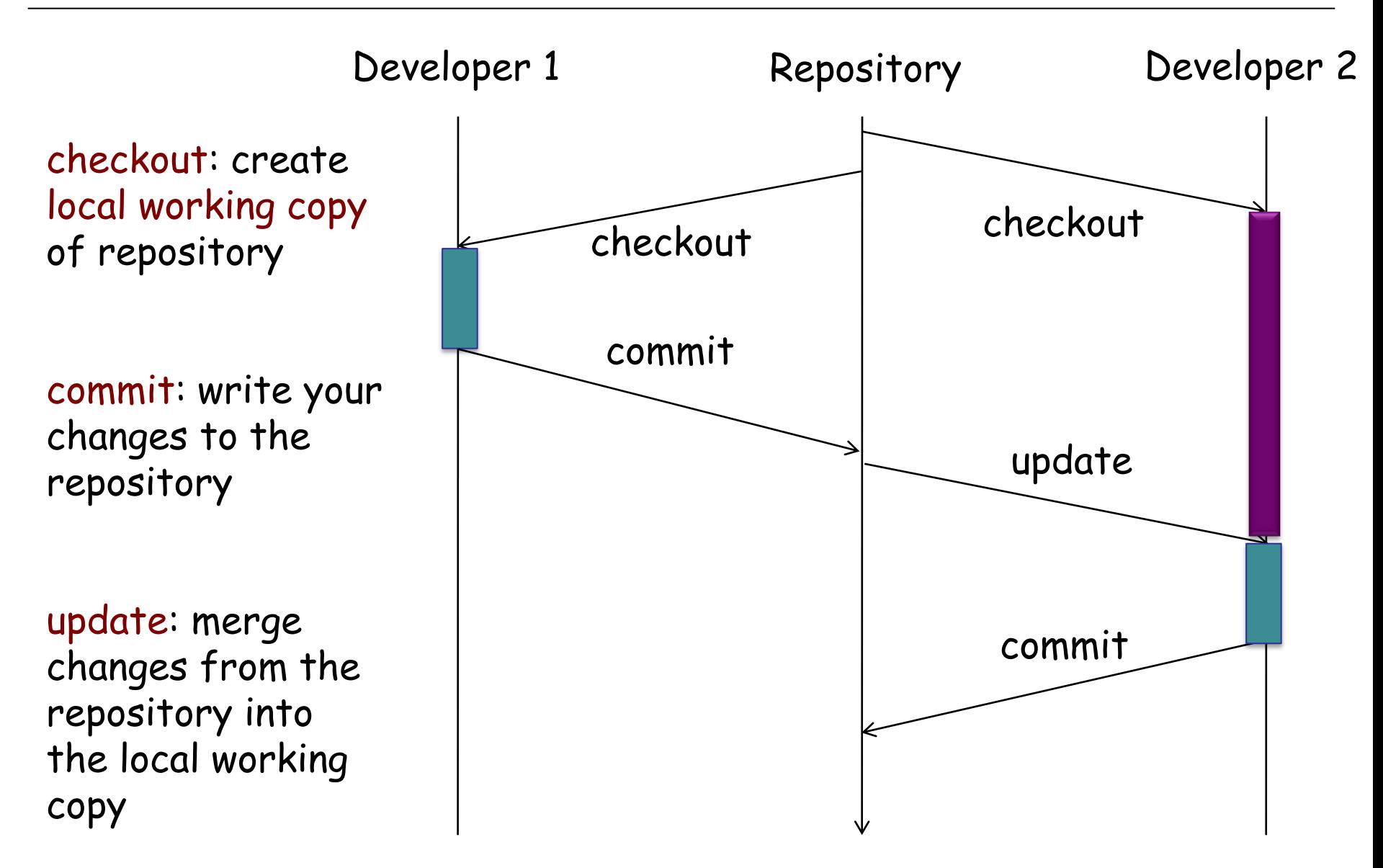

## Distributed development

resolve: user intervention to address a conflict between changes on the same document

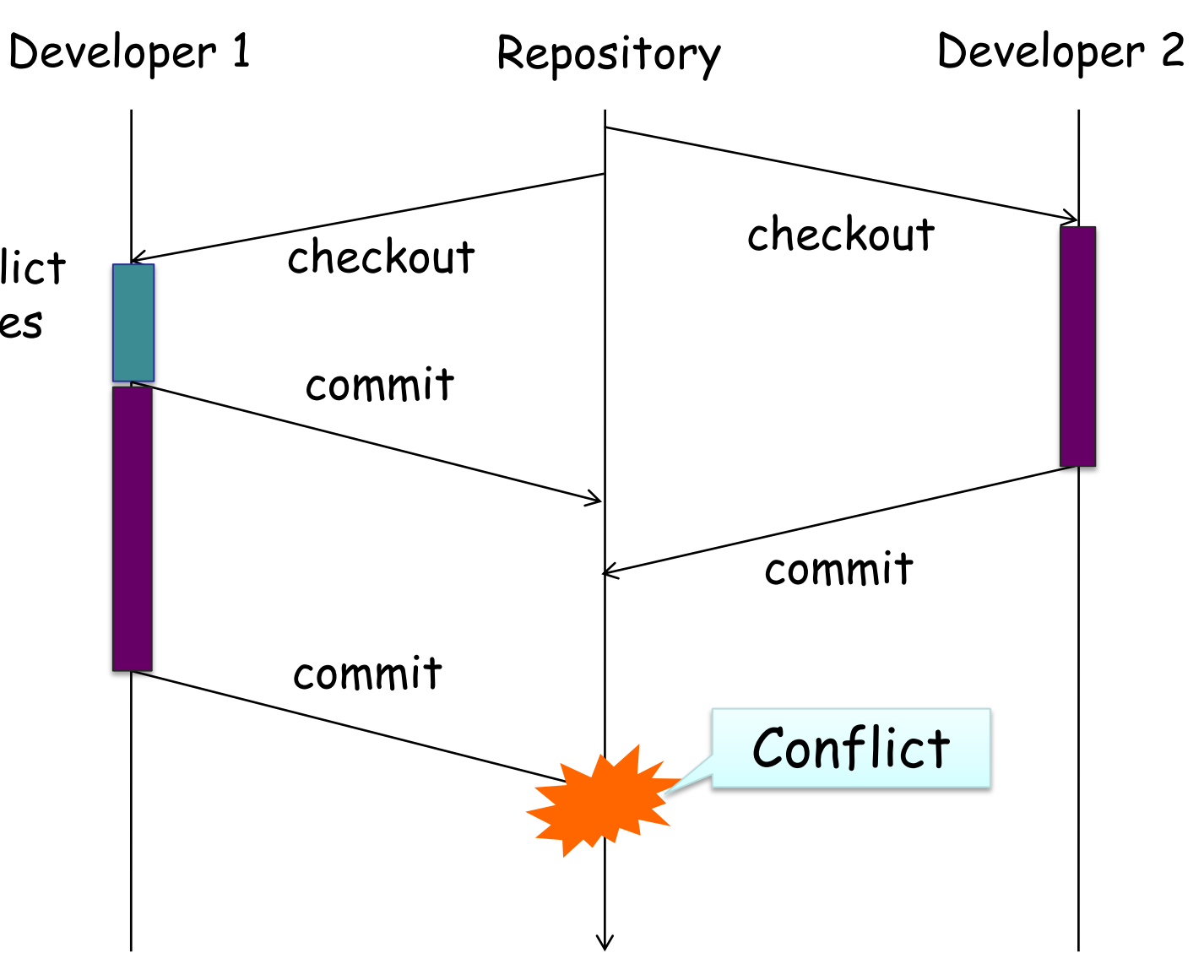

# Copy modify merge

- Allows simultaneous modifications of a document
- $\triangleright$  Changes need to be merged automatically or manually

Advantage: Simultaneous editing Disadvantage: Not applicable to binary files Risks of conflicts

Based on the philosophy of optimistic version management

Used by all modern centralized (and distributed) version control systems

- File-based management
	- What happens when you rename files?
	- When you change the directory structure?
- $\triangleright$  No atomic commits
	- $\triangleright$  A commit operation crashing may corrupt the repository
- $\triangleright$  Network protocols are problematic
	- PSERVER is not encrypted
	- RSH is obsolete
	- SSH lacks anonymous access
	- Too much communication between client and server
- $\triangleright$  Inefficient storage of binary files
- $\triangleright$  Not designed for heavy branching

## SVN (Subversion): references

Available at:

<http://subversion.tigris.org/>

Book on SVN at:

<http://svnbook.red-bean.com>

"Subversion is meant to be a better CVS, so it has most of CVS's features. Generally, Subversion's interface to a particular feature is similar to CVS's, except where there's a compelling reason to do otherwise."

-- Subversion Homepage

## Working copies

- $\triangleright$  Subversion uses a client server architecture
- Every developer works on his/her "working copy"

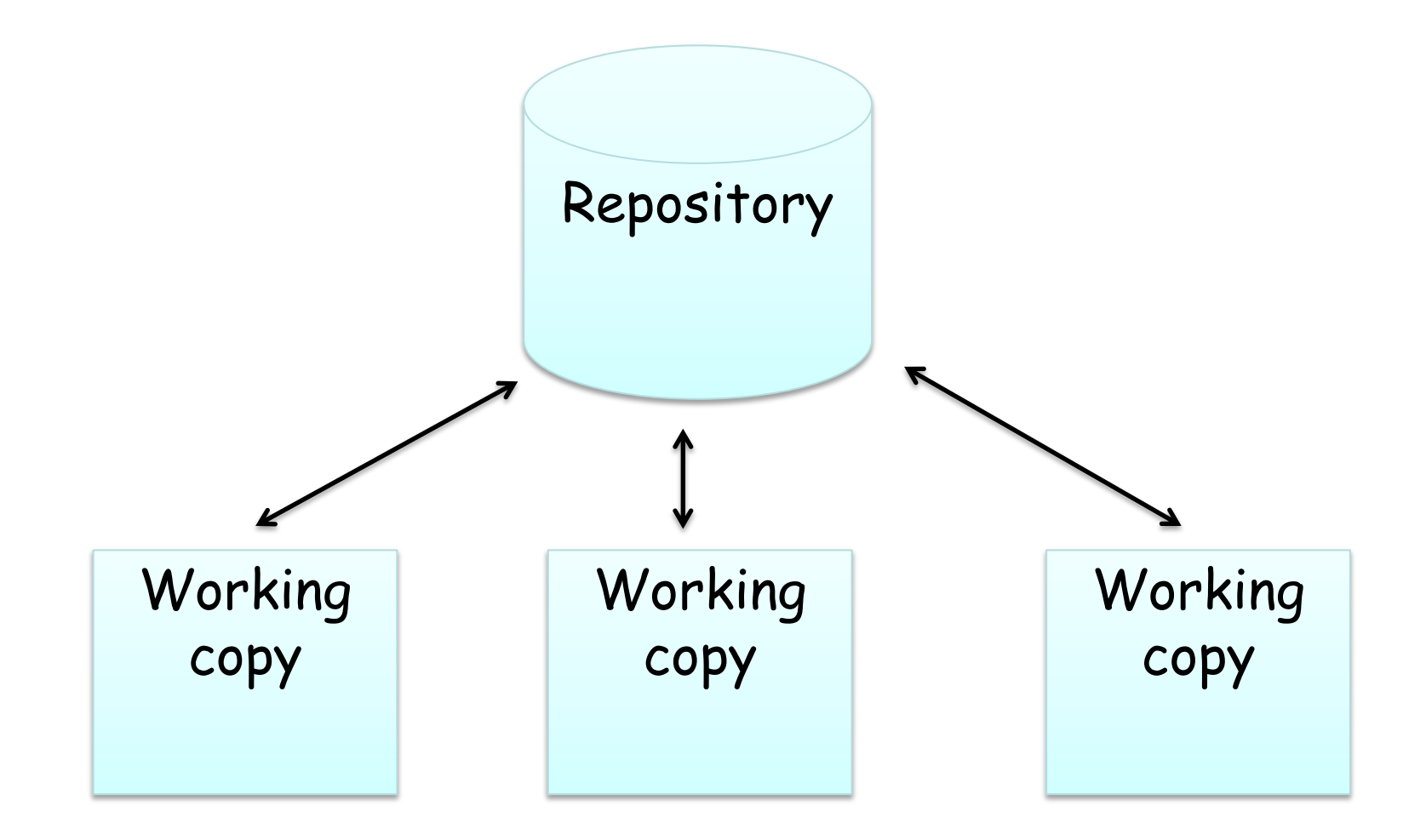

## Version numbering SVN

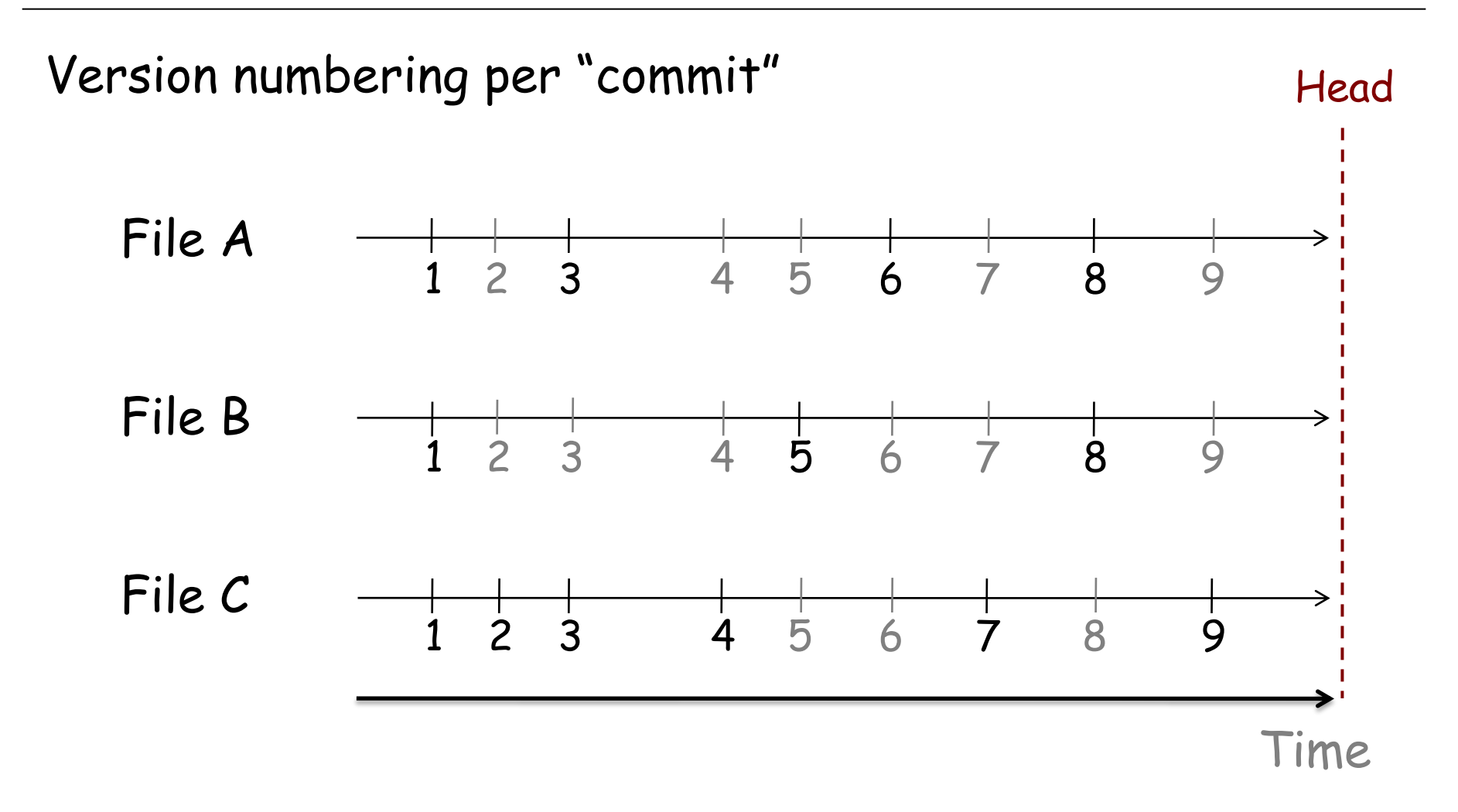

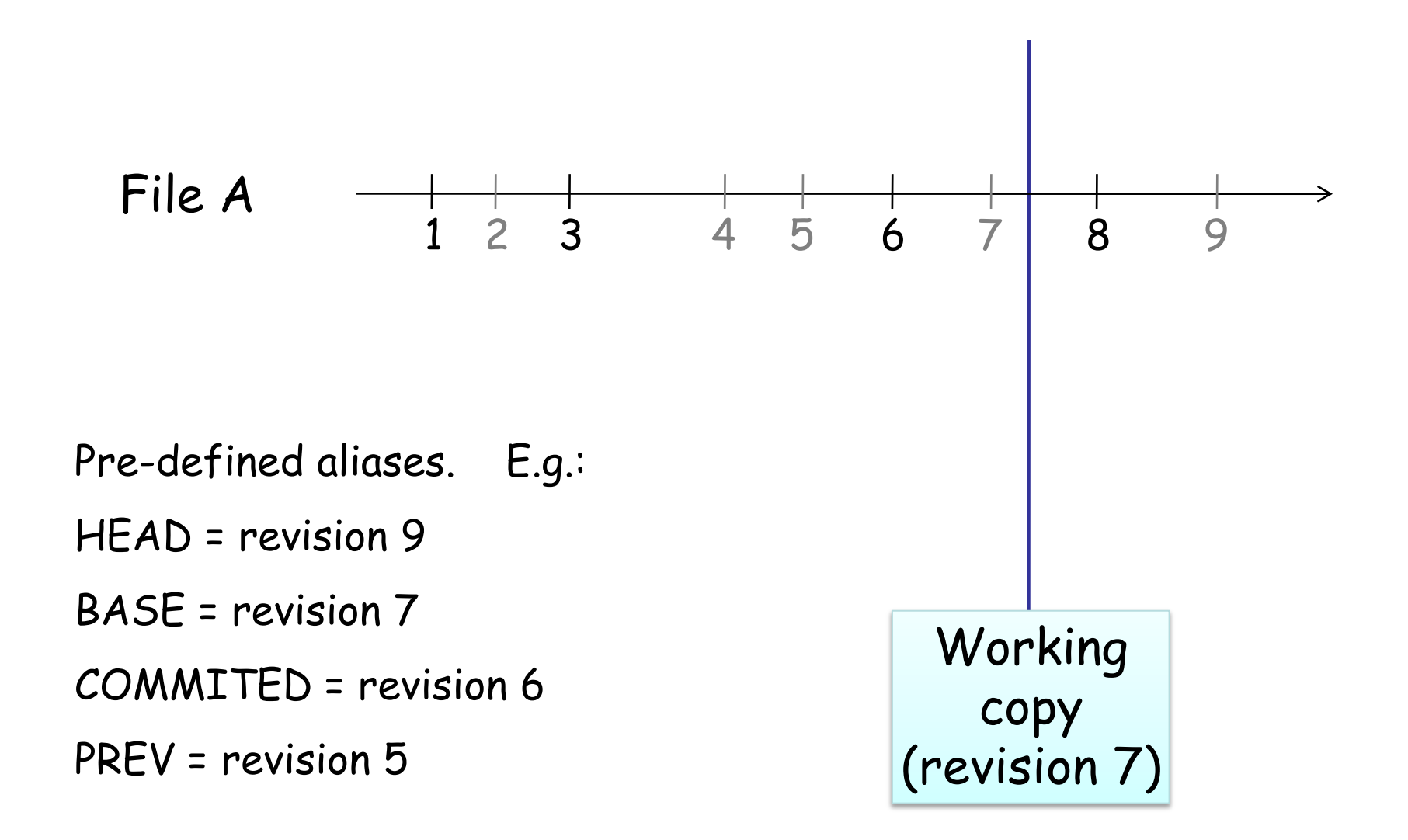

 $\left( \bullet \right)$ 

## Directories and changes

- $\triangleright$  SVN tracks tree structures, not just file contents
- $\triangleright$  You may move files (move = copy + delete)
- You may add/delete/copy/move directories, but the changes in the repository only take place after committing
- $\triangleright$  Directories have version numbers
- $\triangleright$  Branching means copying the directory structure into a new place in the repository (using a "diff" copy)
- $\triangleright$  svn checkout
- $\triangleright$  svn update / svn revert
- $\triangleright$  svn commit
- $\triangleright$  svn info / svn log / svn status
- svn add / svn delete / svn move / svn mkdir
- $\triangleright$  svn copy
- $\triangleright$  svn diff
- $\triangleright$  svn merge / svn resolved
- svn cat / svn list / svn blame
- $\triangleright$  svn export / svn import / svn switch

"Subversion is meant to be a better CVS, so it has most of CVS's features."

"[...] my hatred of CVS has meant that I see Subversion as being the most pointless project ever started. The slogan of Subversion for a while was "CVS done right", or something like that, and if you start with that kind of slogan, there's nowhere you can go. There is no way to do CVS right."

-- Linus Torvalds

# What's wrong with SVN?

- $\triangleright$  Rename/move not behaving robustly in all situations
- Misses some "super-user" management features that would come handy

E.g.: permanently remove all versions older than X

- $\triangleright$  Centralized version control has issues with large development communities and/or with highly cooperative development
	- How to enforce different access levels?
	- To branch or not to branch?
	- Commit-update: how frequently?

# Distributed version control systems (DVCS)

- $\triangleright$  Every working copy is a repository with version history  $\triangleright$  a backup of the code base
	- $\triangleright$  a potential branch
- $\triangleright$  Synchronization uses the exchange of patches (changesets) with unique ids between peers
	- "Pull" changes from other repositories
	- $\triangleright$  "Push" changes to other repositories

 $\left( \cdot \right)$ 

# Distributed version control systems (DVCS)

- Usually one copy is sanctioned as main development branch
- $\triangleright$  Different branches are merged based on the "reliability" rank" of the committer
	- $\triangleright$  Based on the committer's history of how reliable a committer he/she's been
	- Merging is usually not painful
	- $\triangleright$  Can do selective merge of some parts only
- $\triangleright$  Joining the project is easy
	- No need for formal approval
	- $\triangleright$  New project members have to work their ways up the committers' hierarchy
- Working off-line less risky

 $\left( \cdot \right)$ 

Bitkeeper (proprietary since 2005)

- Git (Linus Torvalds, ~2005, free)
- $\triangleright$  Mercurial (~ 2005, free)

## Centralized VCS

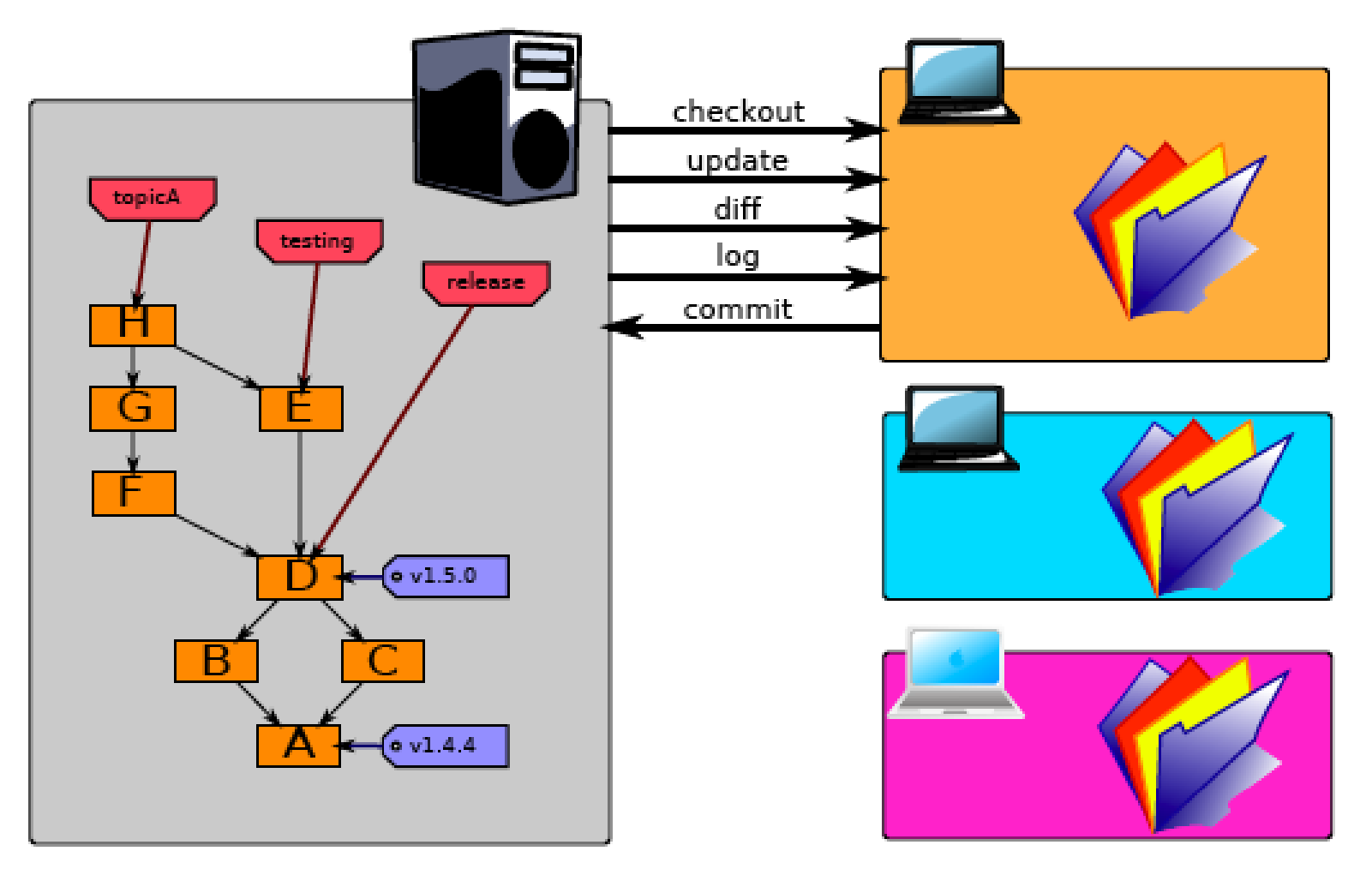

Git the basics, Bart Trojanowski, http://excess.org/article/2008/07/ogre-git-tutorial/

 $\left( \cdot \right)$ 

# **Centralized VCS**

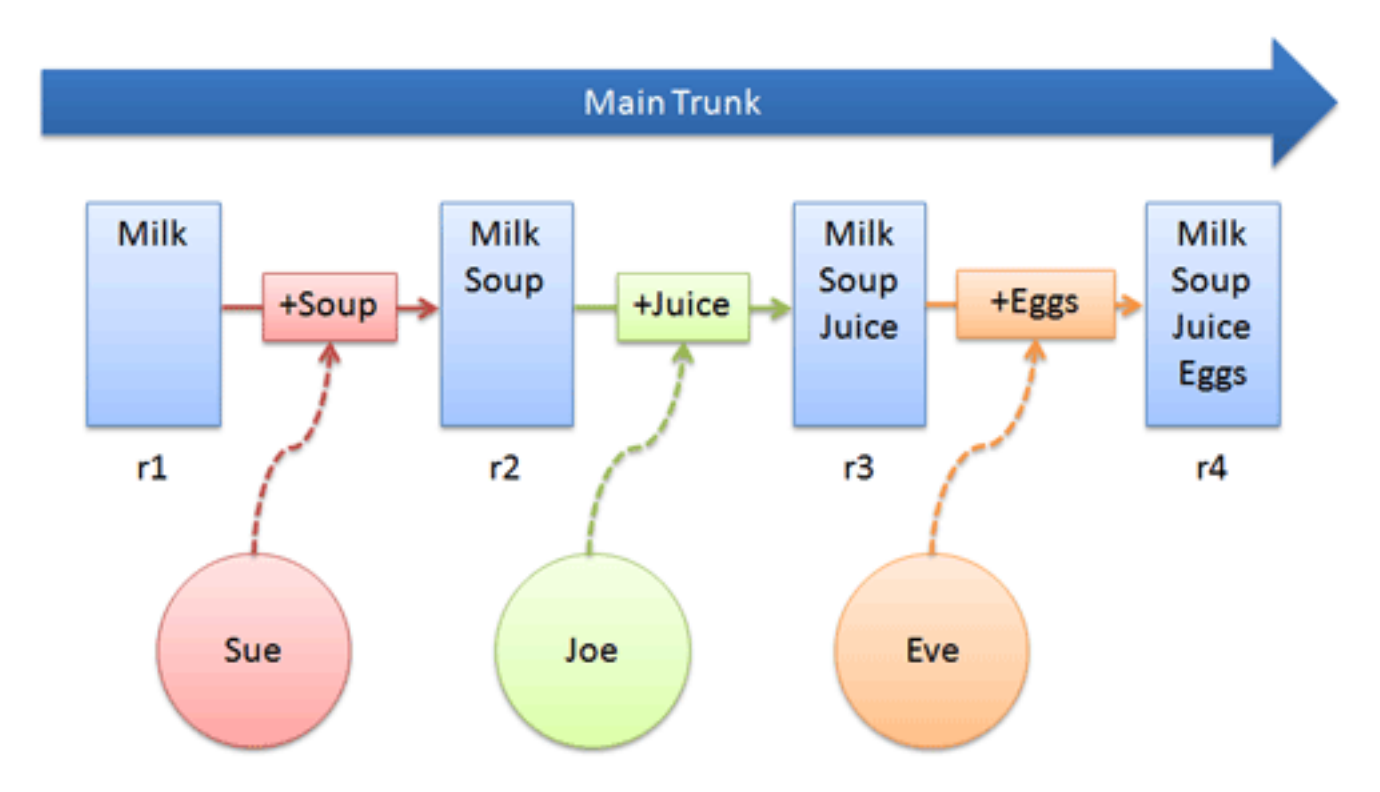

http://betterexplained.com/articles/intro-to-distributed-version-control-illustrated/

 $(\cdot)$ 

# **Operations**

#### Bootstrap

- init
- checkout
- switch branch

## Modify

- add, delete, rename
- commit

## Information

- status
- diff
- $\blacksquare$ log

### Reference

- $\overline{\phantom{a}}$  tag
- **•** branch

## Decentralized clone

- pull, fetch
- push

## Distributed VCS: peer-to-peer architecture

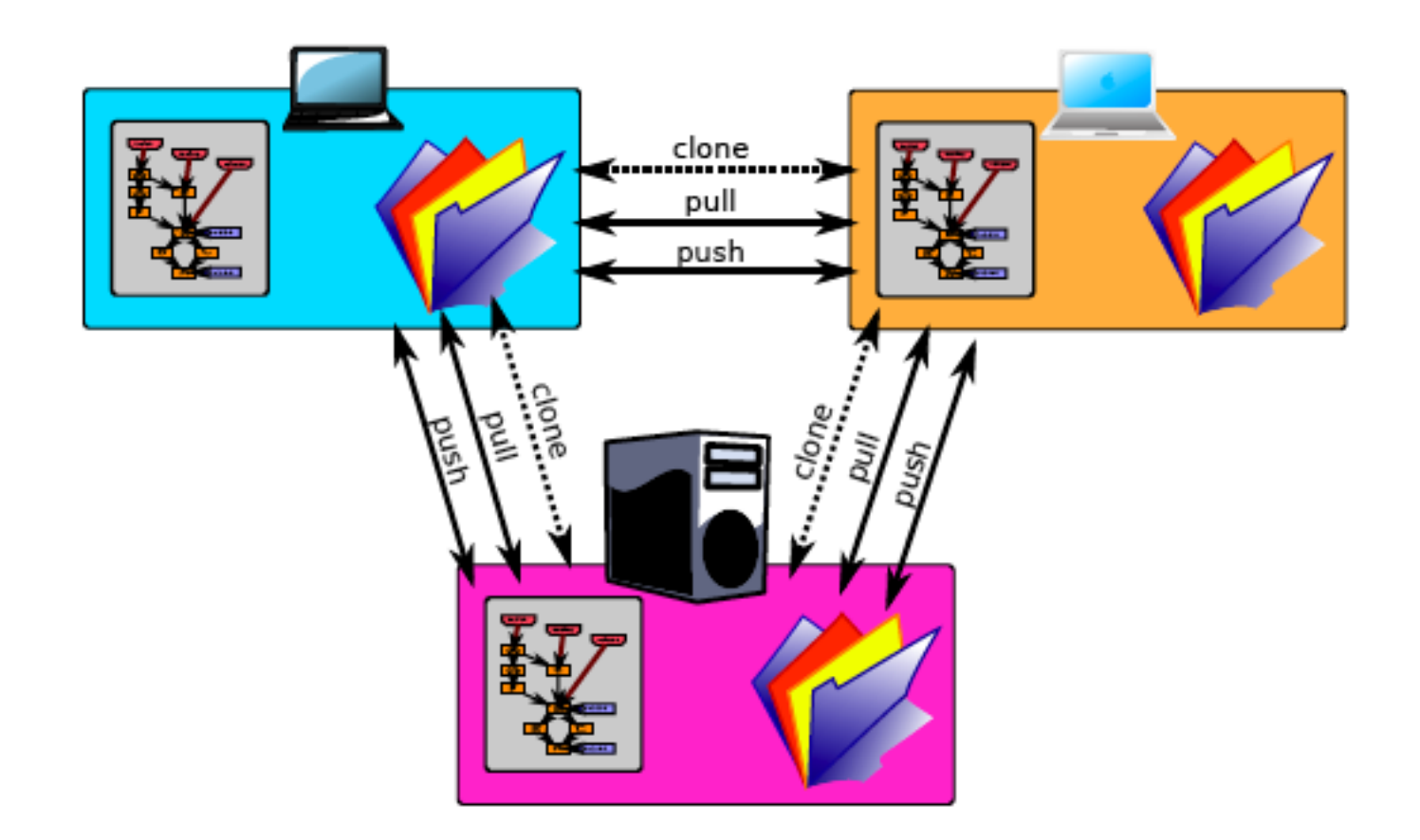

Git the basics, Bart Trojanowski, http://excess.org/article/2008/07/ogre-git-tutorial/

 $\left( \cdot \right)$ 

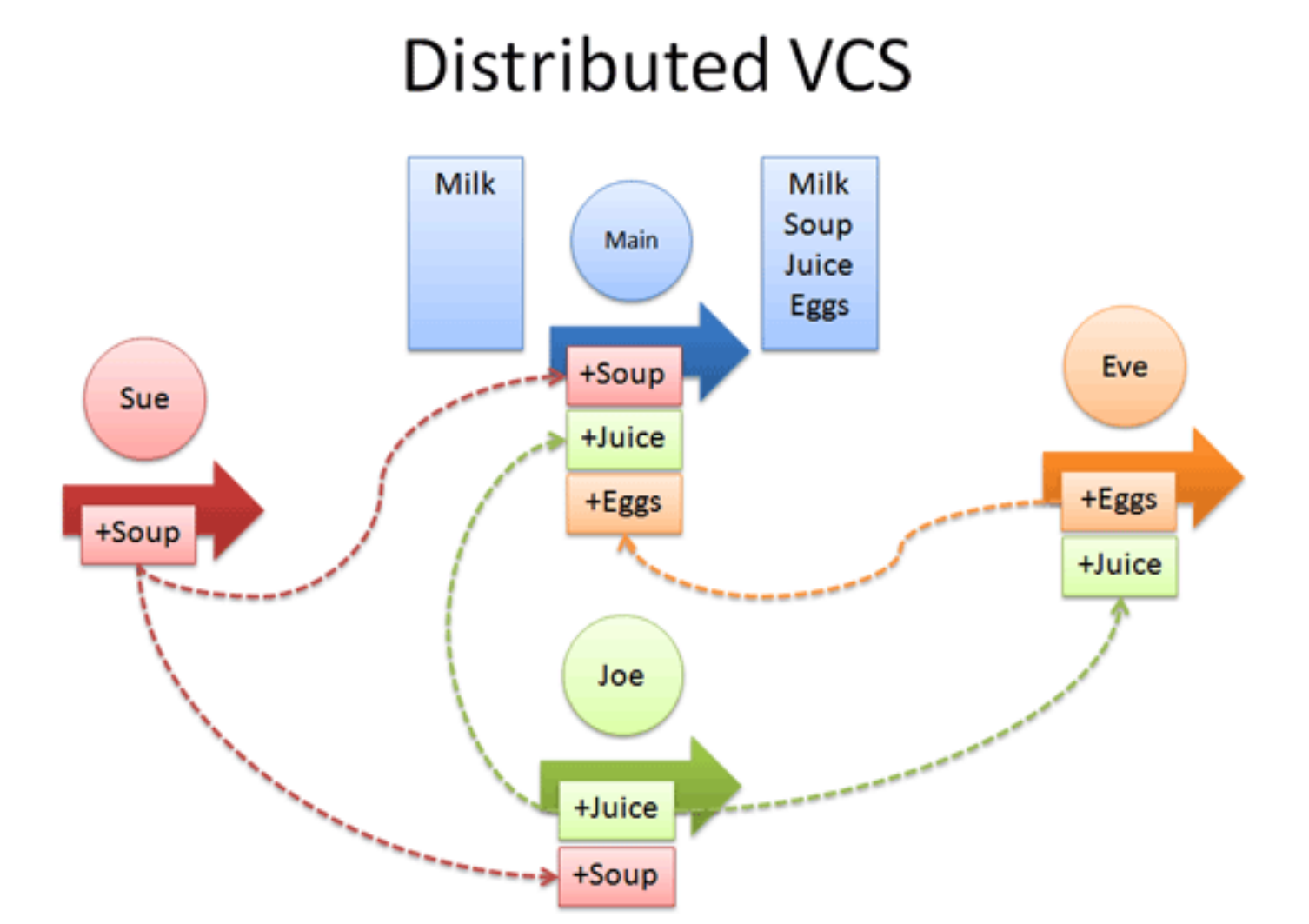

http://betterexplained.com/articles/intro-to-distributed-version-control-illustrated/

 $\left( \cdot \right)$ 

## Git: main features

 $\triangleright$  Radically embraces the distributed model of VCS

- heavy branch/merge
- $\triangleright$  multiple merge algorithms
- $\triangleright$  no explicit storage of revision history
	- change history recovered dynamically
	- a file rename is a change like any other
- Performance is a main concern
	- scalability to large projects, with many developers
- $\triangleright$  Resilience to errors and malicious attacks
- Modular design
	- Collection of tools similar to GNU/Linux systems
- "Packaged" files
	- $\triangleright$  store multiple objects in files efficiently

# Objects in Git

ogre -git -tutorial/

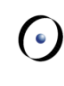

#### "commit" size. Object types: tree Cadbae  $>$  Blob parent 6f0104. author Someone <address> content of a file comitter Another <address> <u>commit message</u>  $\triangleright$  Tree **directory structure** "tree" size. Commit 040000 tree 205f6b... somedir 100644 blob Sdaeaf... somefil  $\blacksquare$  tree + history  $\triangleright$  Tag "tree" "blob" size size reference and label to file dat: 040000 blob 257cc5... other another container "blob" size Git the basics, Bart Trojanowski, file dat http://excess.org/article/2008/07/

## Objects in Git

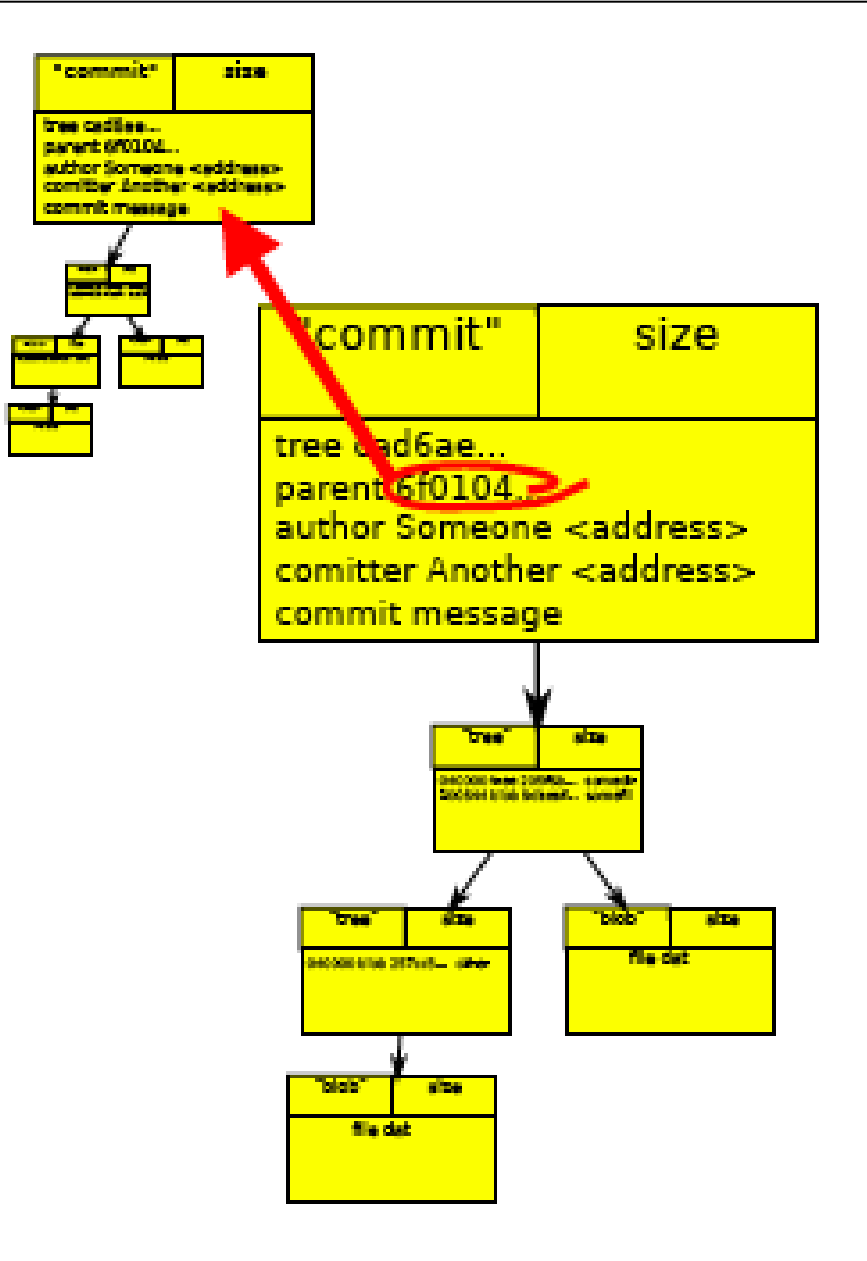

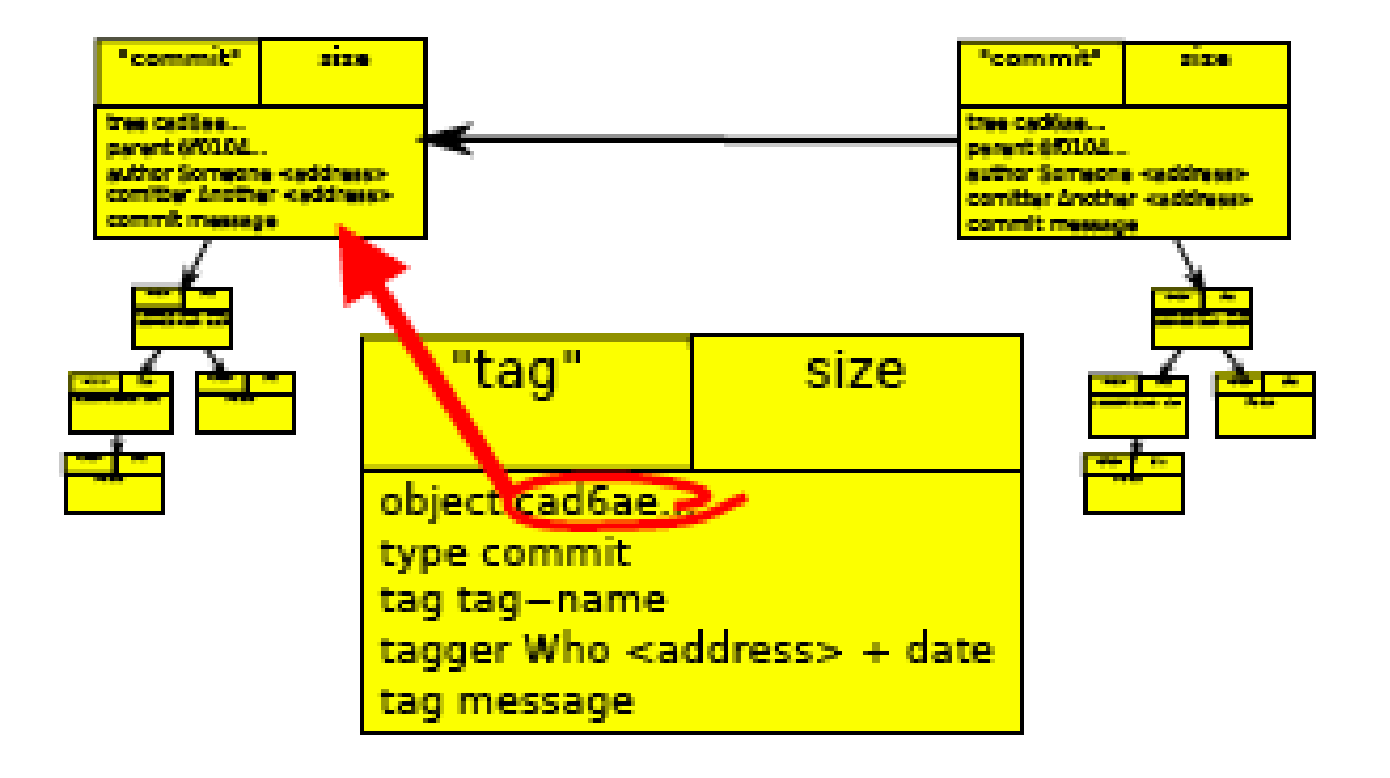

 $\bullet$ 

## Git example – bootstrapping

- mkdir project \$
- cd project \$
- \$ git init

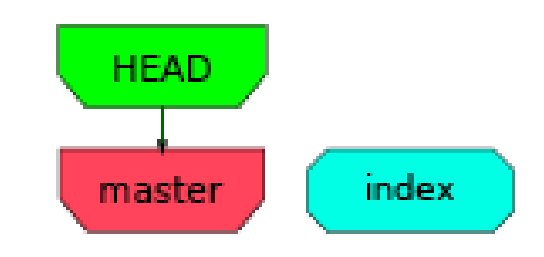

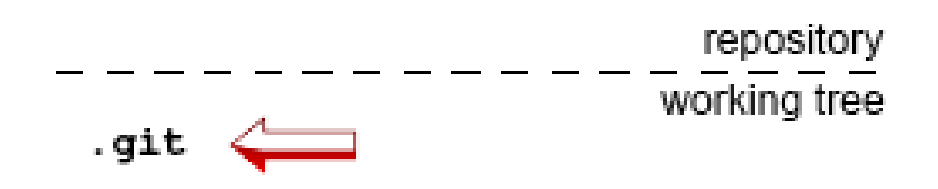

Git the basics, Bart Trojanowski, http://excess.org/article/2008/07/ogre-git-tutorial/

## Git example – bootstrapping

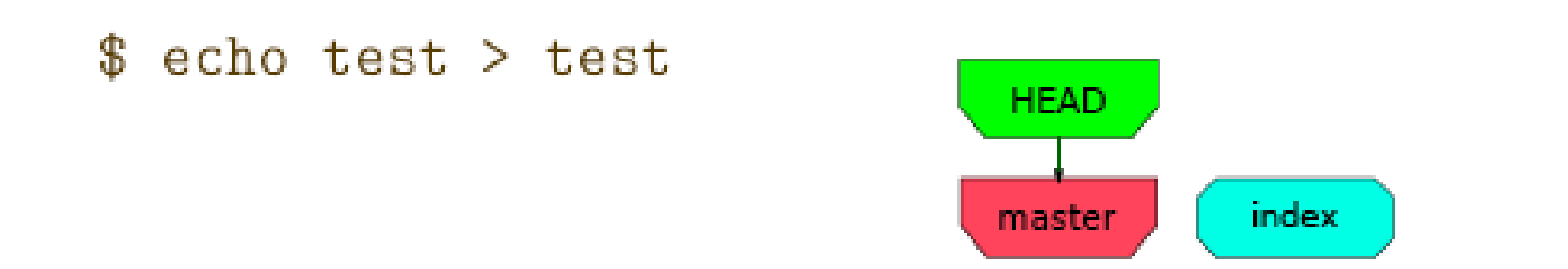

repository working tree .git test Git the basics, Bart Trojanowski, http://excess.org/article/2008/07/ogre-git-tutorial/

echo test > test \$ \$ git add test

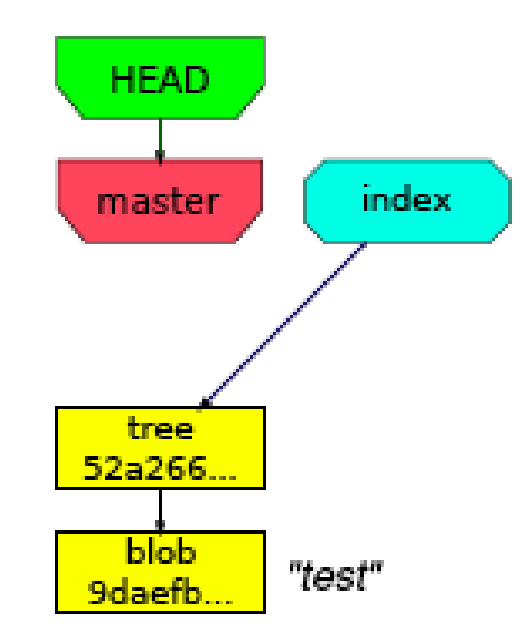

repository working tree .git test

Git the basics, Bart Trojanowski, http://excess.org/article/2008/07/ogre-git-tutorial/

## Git example – commit

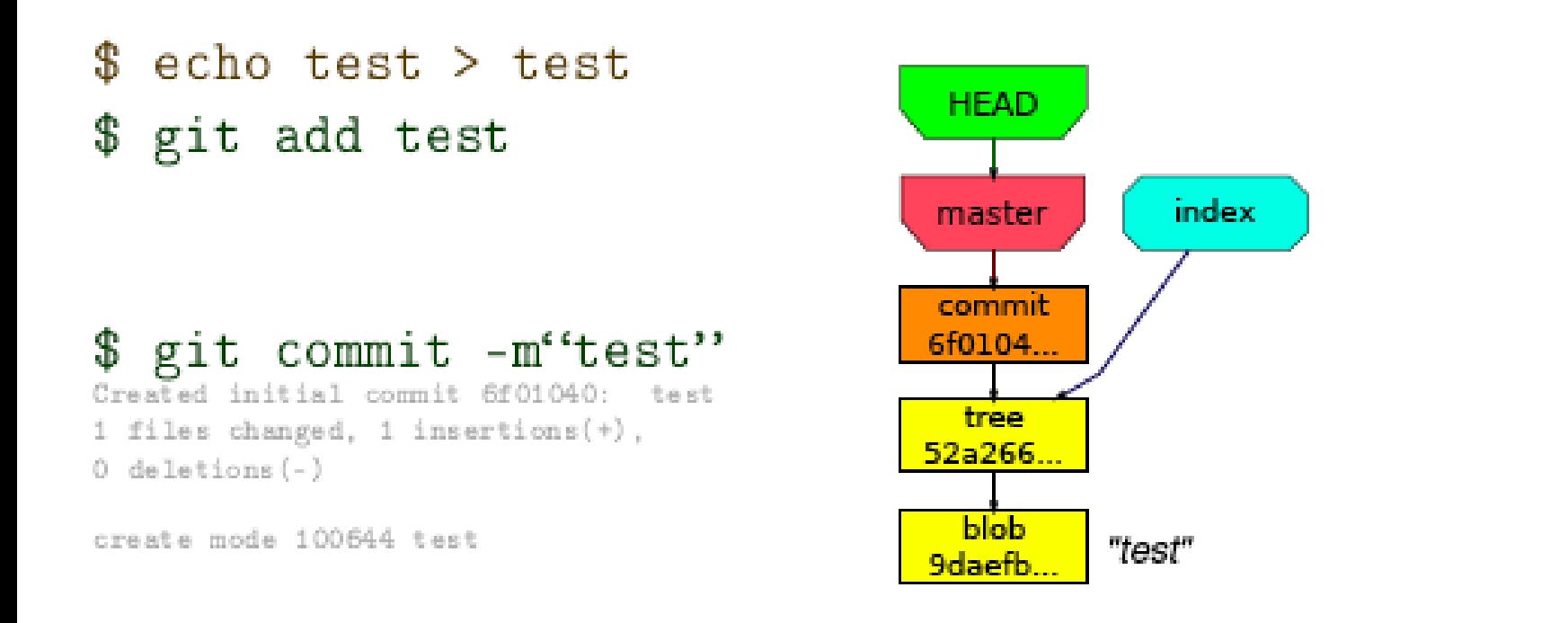

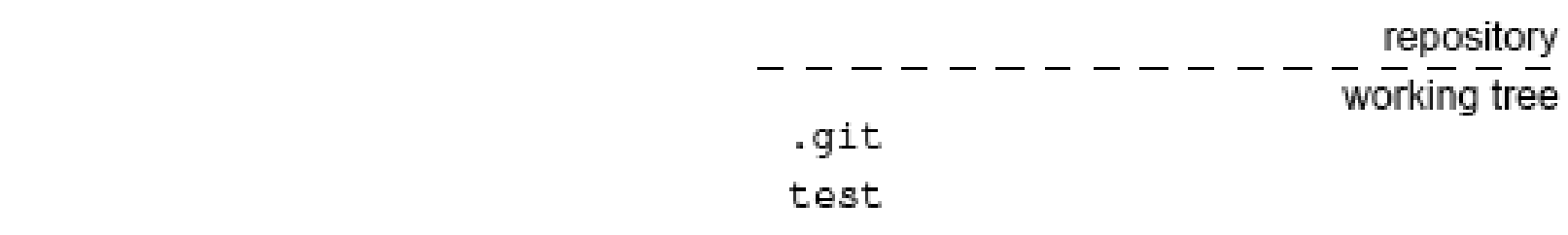

Git the basics, Bart Trojanowski, http://excess.org/article/2008/07/ogre-git-tutorial/

 $\triangleright$  To get a local copy **git clone remote\_url**

 $\triangleright$  To fetch and merge remote changes **git pull**

 $\triangleright$  To publish local changes to remote repo **git pull**

 $\rightarrow$  Always pull before push

Advantages:

- Everyone has a local sandbox
- Works offline
- Fast diffs, commits, reverts
- Handles changes well
- $\triangleright$  Easy branching and merging
- Less management (no server)

Disadvantages:

- Not a backup
- No real "latest version"
- $\triangleright$  No real revision numbers
	- (you can still use change numbers or tags) 55

## 2. Build management systems

 $\left( \cdot \right)$ 

## Build activities

 $\triangleright$  Compiling and linking multi-package application

 $\triangleright$  Creating installers

 $\triangleright$  Related activities

- deployment
- $\triangleright$  release documentation
- ...

## Build activities

Compiling and linking multi-package application

- $\triangleright$  manually invoke the compiler
- compilation scripts
- $\triangleright$  build automation

Make (first release: 1977, Stuart Feldman)

- call compiler/linker in right order according to dependencies
- $\triangleright$  incremental compilation of the minimal number of modules changed
- $\triangleright$  a Makefile specifies the targets (files to be compiled) and the dependencies

Automake

 $\triangleright$  generate platform-specific Makefiles from a higherlevel description

Make-like tools

 $\triangleright$  e.g.: Apache Ant for Java

...

...

target1: component1.1 component1.2 component1.3 ... command1.1 to build target 1 command1.2 to build target 1

 $\text{target}$ .  $\text{component2.1}$  component2.2 mmand2.1 to build target 2  $co$  nand2.2 to build target 2

**components can include references to other targets**

**first target built by default** application: foobar.c gcc foobar.c -o application

foobar.txt: foo.txt bar.txt cat foo.txt bar.txt > foobar.txt

foobar.c: foobar.txt mv foobar.txt foobar.c

#### **\$> make targetx**

#### $\triangleright$  Semantics:

- Recursively make all the other targets targetx depends upon
- $\triangleright$  If any of targetx's dependencies are newer than targetx or if targetx doesn't exist
	- (re)generate targetx by executing the associated commands
- $\triangleright$  Otherwise
	- done

## There are different levels of binary builds:

- Daily (Nightly) Builds
- Integration Builds
- Stable Builds
- Releases
	- Alpha Release
	- Beta Release
	- Release Candidate
	- Official Release

current, but not reliable

not current, but reliable

## 3. Bug and issue tracking systems

 $\bullet$ 

Bug-Tracking is the term for an infrastructure that captures and manages bug-reports in a given project.

The number and quality of bugs is normally a judgment for the release-quality of software. Web-based bug tracking system

 First release: 1998 (open source, for Mozilla project) Written in Perl (originally in Tcl)

 $\triangleright$  Tracks software defects

- $\triangleright$  when they are first acknowledged
- $\triangleright$  who is responsible for them
- $\triangleright$  when they are fixed

...

# A Bugzilla bug's life

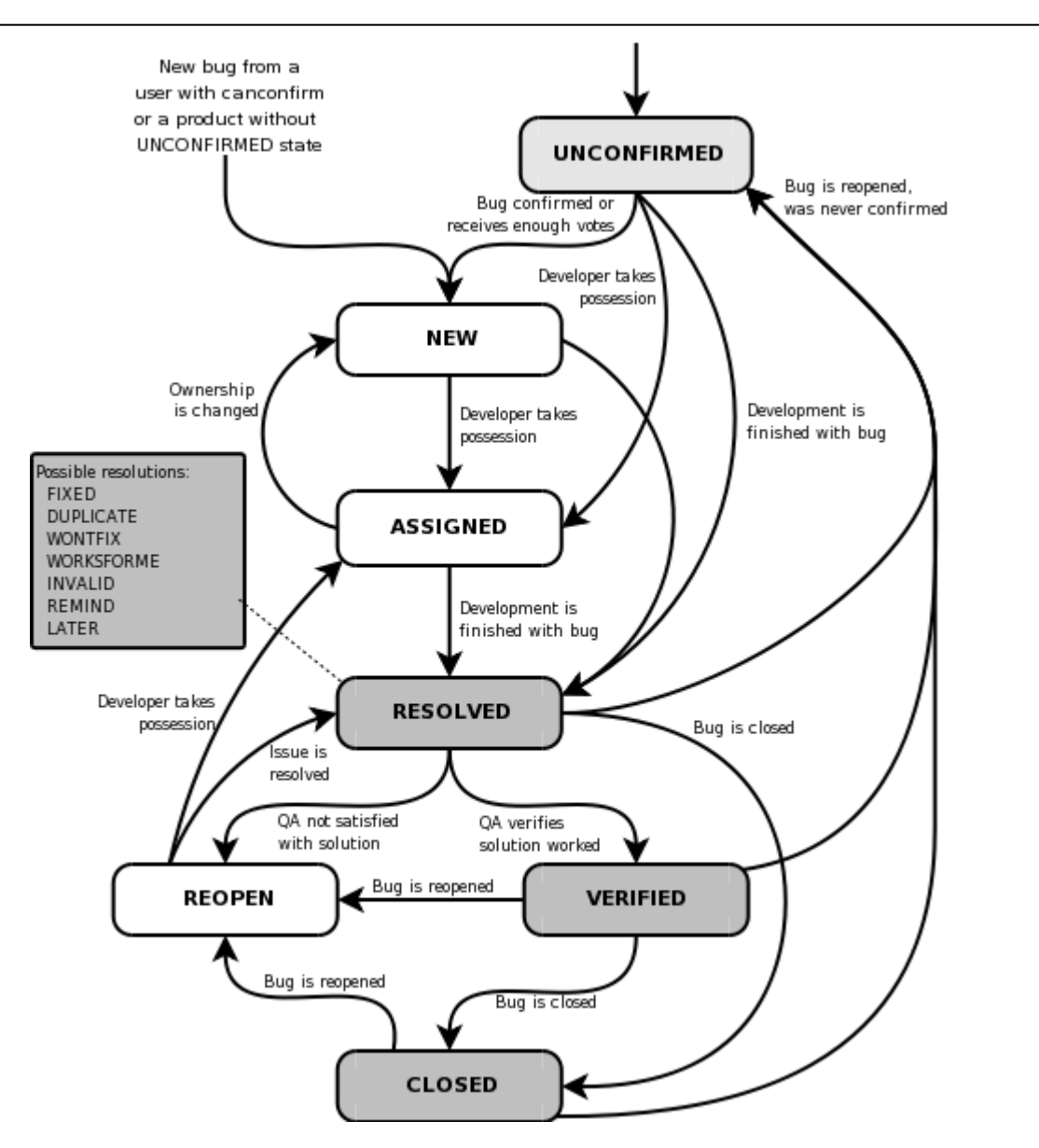

From the official Bugzilla documentation and the state of  $\frac{67}{2}$ 

- 1. Version control systems
	- a) Local version control
	- b) Centralized version control
	- c) Distributed version control
- 2. Build management systems
- 3. Bug and issue tracking systems

# CM Terminology

- Repository, Commit, Update, Checkout, Head
- $\triangleright$  Branch/Fork, Merge
- Conflicts, Resolving Conflicts
- $\triangleright$  Tag, Label
- $\triangleright$  Pull, push, fetch
- Release, Build
- Test Cases, Test Suite, Regression Tests

Software Configuration Management (SCM) Tools

- RCS, CVS, Subversion, Git, Mercurial, Monotone, ArK, tla (FreeSoftware)
- ClearCase, BitKeeper, SourceSafe (Commercial)

Bug-Tracking Tools

- Bugzilla (FreeSoftware)
- Origo issue tracker

Build Tools

- Make (FreeSoftware)
- Xenofarm (FreeSoftware)
- $\triangleright$  Tinderbox (FreeSoftware)  $\blacksquare$